## Informatique et Programmation

Jean-Jacques Lévy

[jean-jacques.levy@inria.fr](#page-1-0)

Cours 11

<http://jeanjacqueslevy.net/prog-py>

#### <span id="page-1-0"></span>Plan

- algorithme glouton (marche du cavalier)
- exploration exhaustive (les 8 reines)
- programmation dynamique (plus longue chaîne commune)

dès maint[en](#page-2-0)ant: télécharger Python 3 en http://www.python.org

## <span id="page-2-0"></span>Programmation dynamique

```
def longueurSSC (u, v) :
 m = len(u); n = len(v)lg = new_matrix (m+1, n+1, 0)p = new_matrix (m+1, n+1, 0) for i in range(1, m+1):
    for j in range(1, n+1):
      if \; u[i-1] == v[j-1]:lg[i][j] = 1 + lg[i-1][j-1]p[i][j] = DIAG;elif lg[i][j-1] > lg[i-1][j]:lg[i][j] = lg[i][j-1]p[i][j] = GAUCHE else :
        lg[i][j] = lg[i-1][j]p[i][j] = HAUTreturn (lg[m][n], p)
```
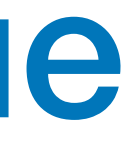

```
def new_matrix (m, n, v) :
    a = [ [v for \_ in range (n) ] for \_ in range (m) ]
     return a
```
• plus longue sous-séquence commune entre 2 chaînes de caractères (commande Unix diff) [ on mémorise les solutions partielles —  $m \times n$  opérations ]

```
GAUCHE = 1HAUT = 2DIAG = 3
```
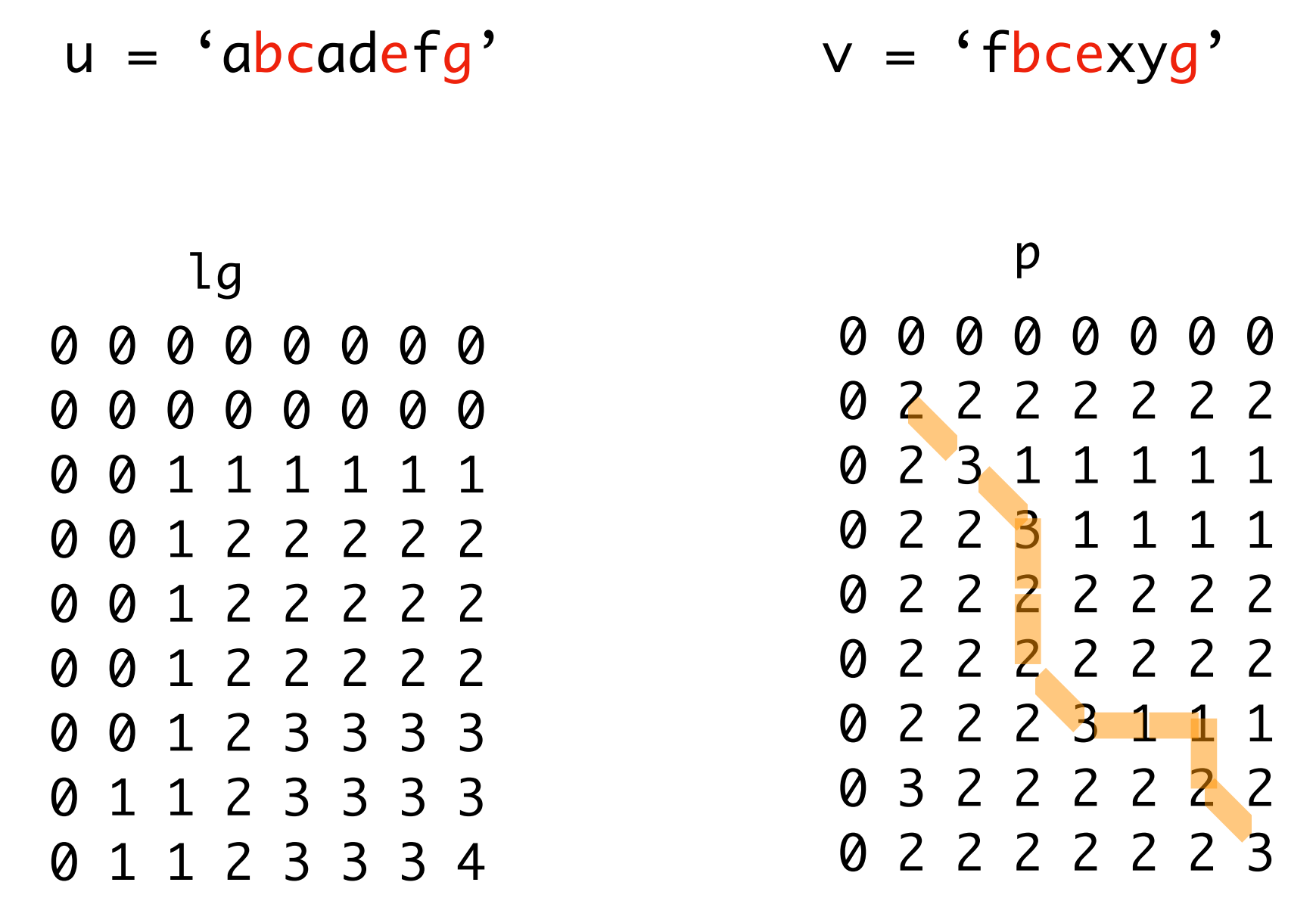

## Programmation dynamique

```
def ssc (u, v) :
   m = len(u); n = len(v) lgp = longueurSSC (u, v)
   lg = lg[0]; p = lg[1]r = "'; i = m; j = n;while \lg > 0 :
       if p[i][j] == DIAG :r = u[i-1] + ri = i - 1; j = j - 1; lg = lg - 1
       elif p[i][j] == GAUCHE:
         j = j - 1 else :
         i = i - 1 return r
```
print (ssc ('abcadefg' , 'fbcexyg'))

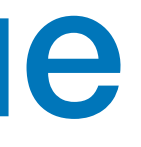

• plus longue sous-séquence commune entre 2 chaînes de caractères (commande Unix diff) [ on mémorise les solutions partielles —  $m \times n$  opérations ]

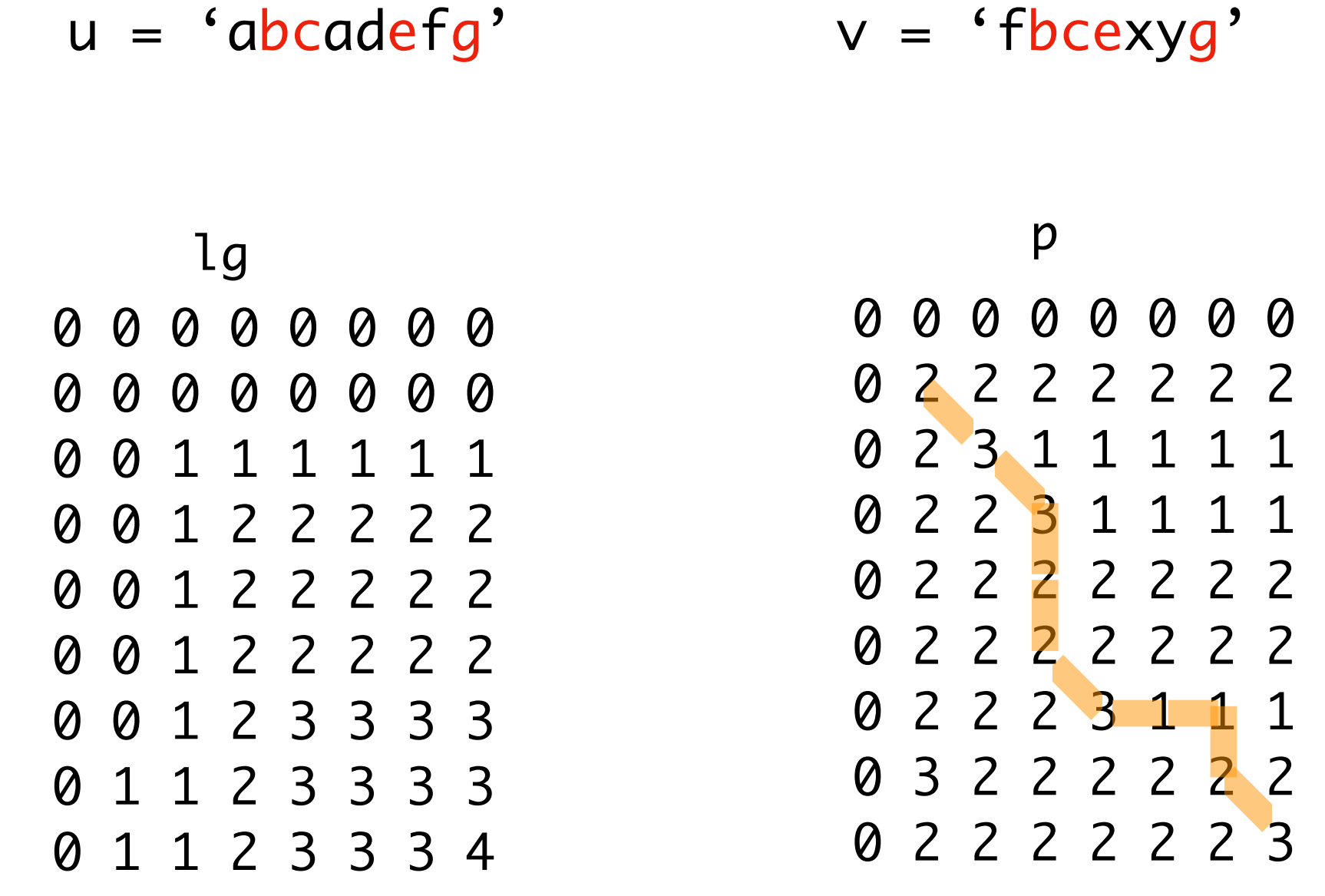

## Programmation dynamique

• calcul de fibonacci

```
fibonacci
def fib (n) :
   if n = 0 or n = 1 :
        return n
    else :
       return fib (n-1) + fib (n-2)
```
[ on mémorise les calculs intermédiaires ]

```
>>> fib (10)
55
>>> fib (20)
6765
>>> fib (35)
9227465
```
fibonacci

```
>>> fib (10)
55
>>> fib (20)
6765
>>> fib (35)
9227465
```
• plus court chemin dans un graphe [Dijkstra] [ cf. plus tard]

```
def fib (n) :
    a = (n+1)^*[0]a[1] = 1 for i in range(2, n+1) :
        a[i] = a[i-1] + a[i-2] return a[n]
```
#### calcul en temps linéaire

[ en consommant plus de mémoire ]

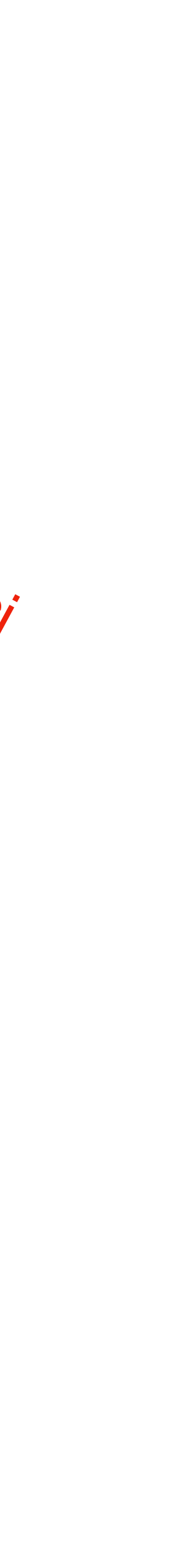

#### calcul en temps exponentiel

[ en consommant l'espace de la récursion ici aussi espace linéaire ]

## Classes et objets

• une classe décrit un ensemble d'objets tous de la même forme avec **attributs** et **méthodes**

```
class Point:
     def __init__ (self, x, y) :
        self.x = xself.y = y def __str__ (self) :
         return "(%d, %d)" %(self.x, self.y)
     def __add__ (self, delta) :
         return Point (self.x + delta.x, self.y + delta.y)
```
print  $(p1._{-}str_{-}())$ Point(10, 20)

\_\_str\_\_ est appelé par print

\_\_add\_\_ est appelé par +

print  $(p1 + p2)$ Point(40, 60)

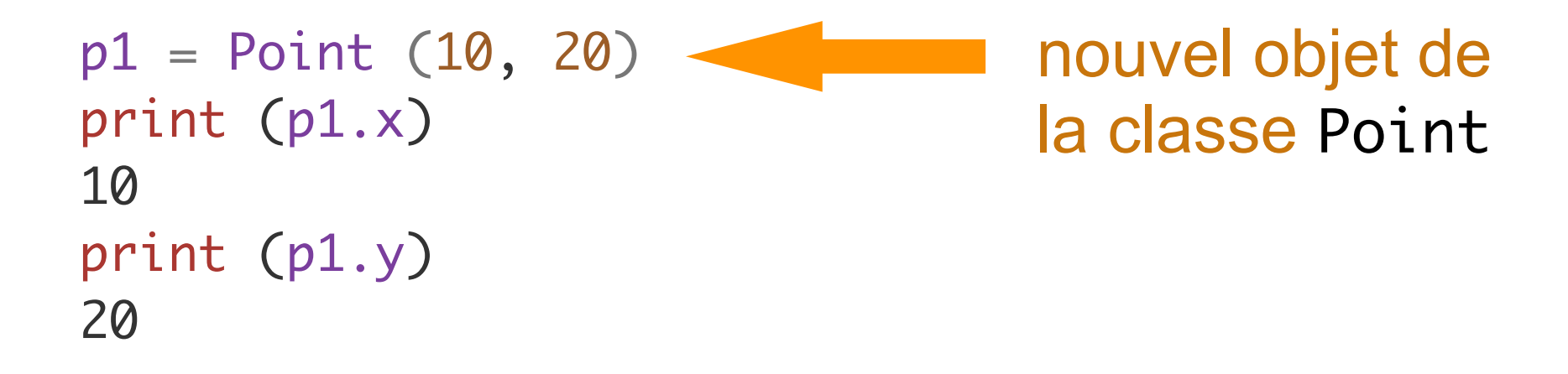

**Constructeur d'un nouvel objet** 

• objets dans cette classe

les sources sont en <http://jeanjacqueslevy.net/prog-py-22/progs/c7a.py>

print (p1) Point(10, 20) p2 = Point (30, 40) print (p1.\_\_add\_\_ (p2)) Point(40, 60)

#### Les arbres en informatique

• les arbres sont une structure de données de base en informatique

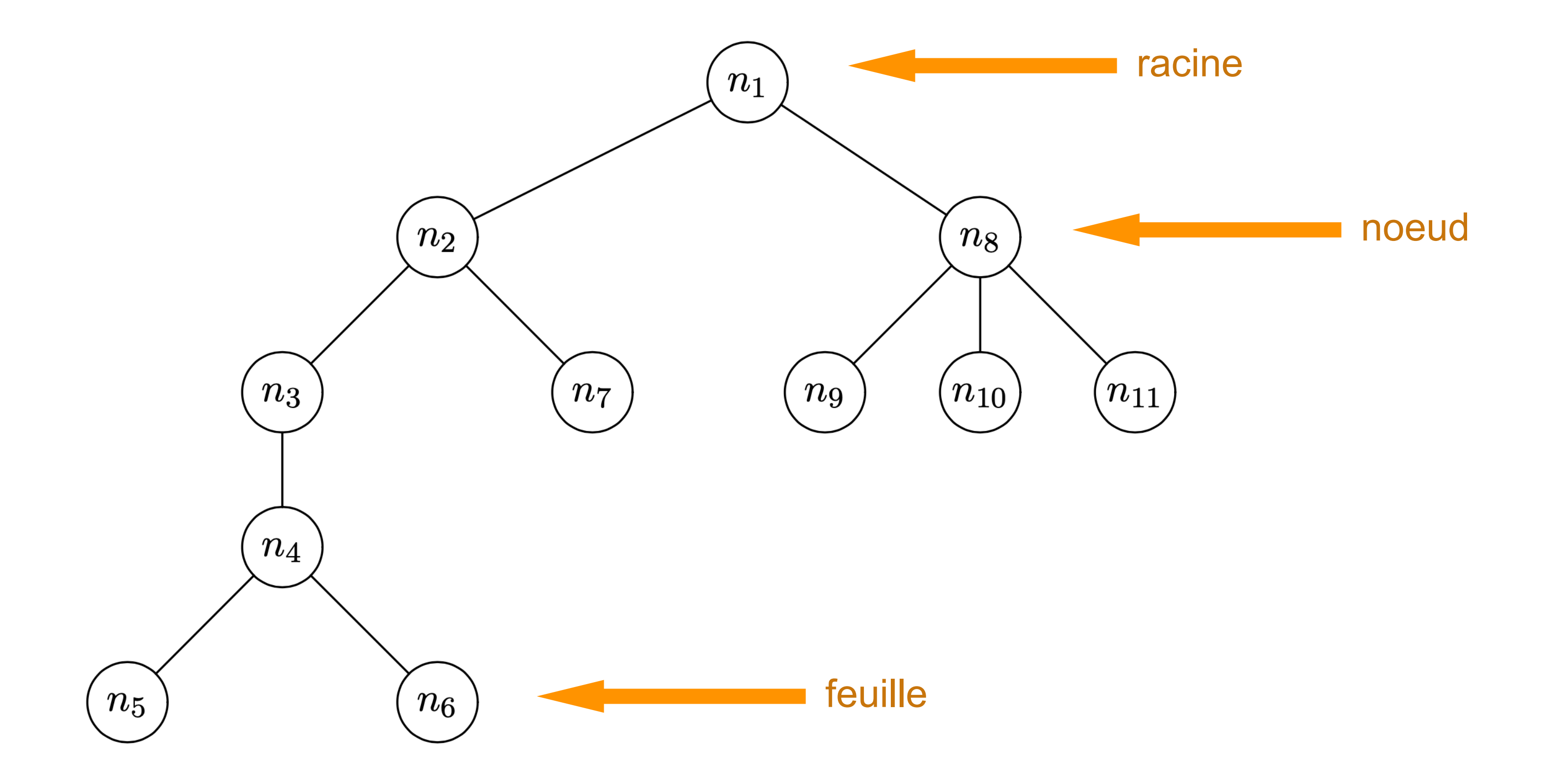

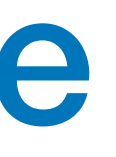

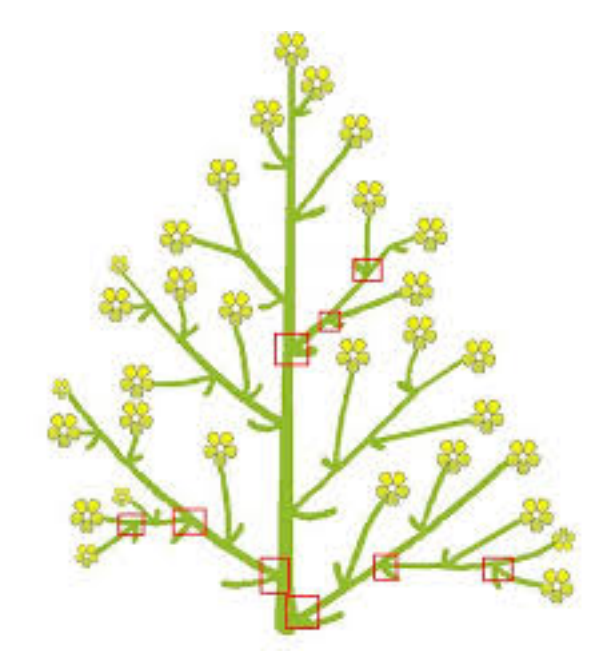

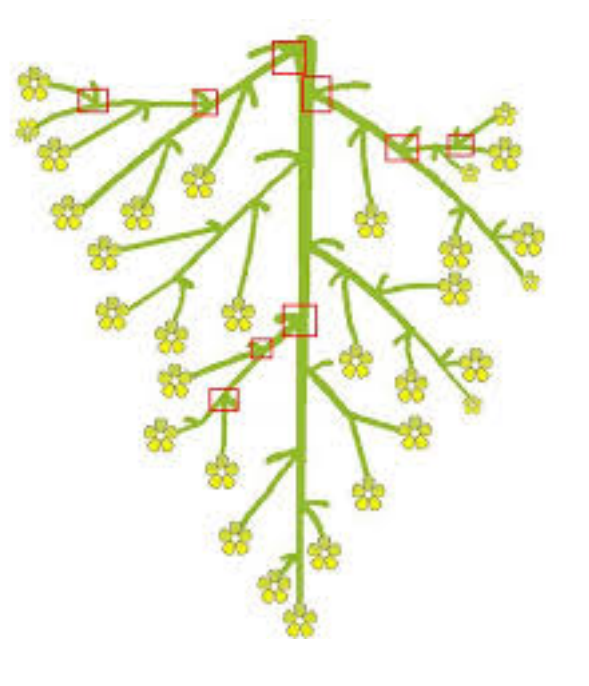

botanique informatique

### Les arbres en informatique

• les arbres sont une structure de données de base en informatique

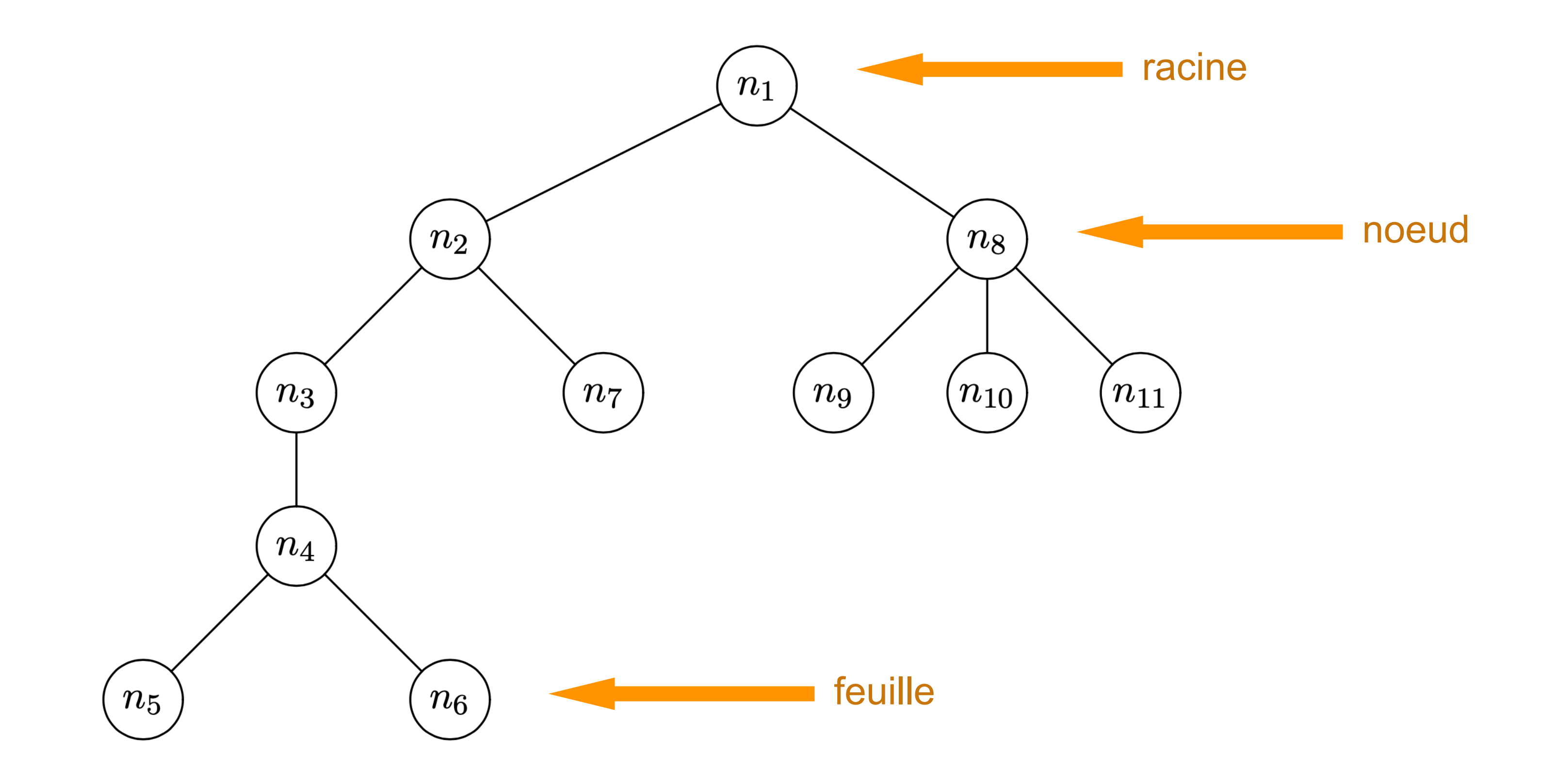

n2 est un **ancêtre** de n4 n3 et n7 sont des **fils** de n2

la **hauteur** d'un arbre est la longueur du plus long chemin de la racine à une feuille

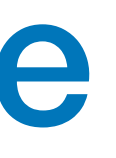

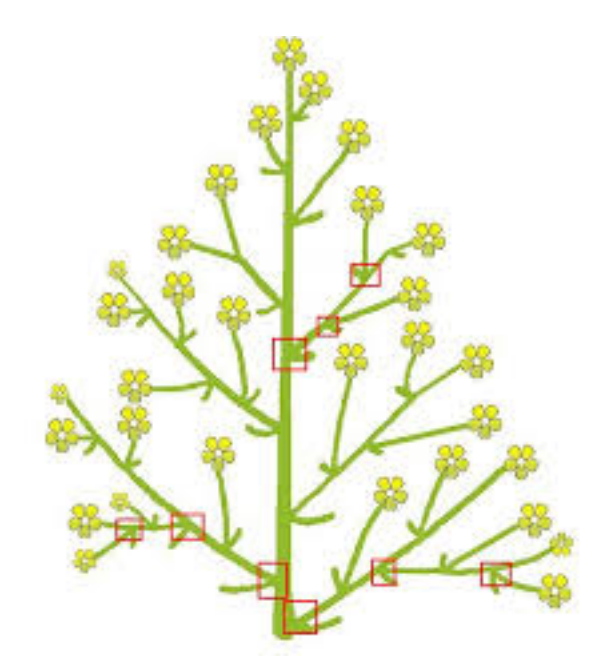

botanique informatique

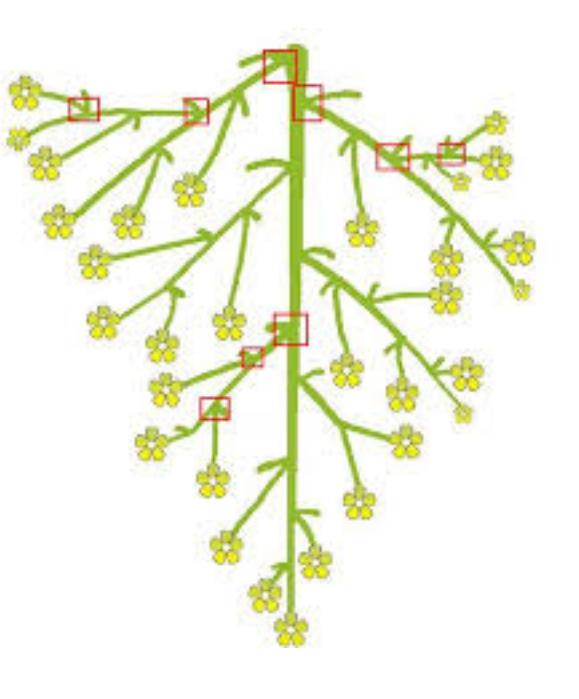

## Les arbres en informatique

• les noeuds et feuilles peuvent être étiquetés par des valeurs quelconques [ici des chaînes de caractères]

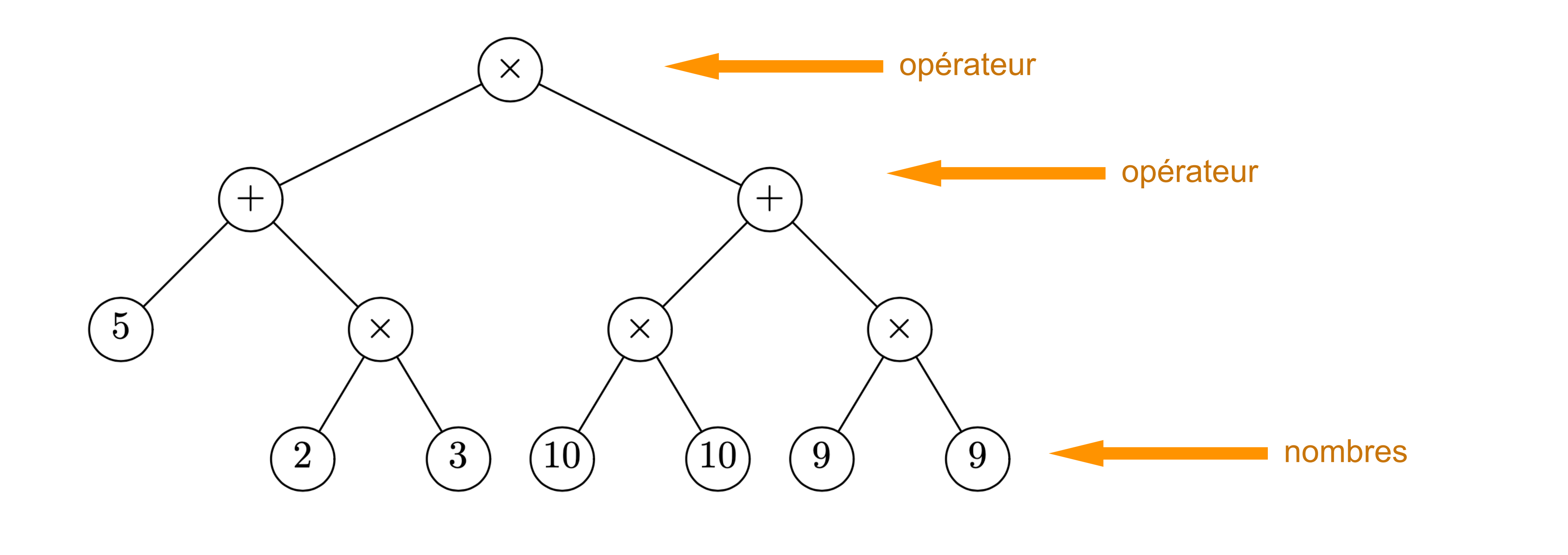

pour représenter une **expression arithmétique** [plus besoin de parenthèses]

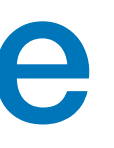

#### $(5 + 2 \times 3) \times (10 \times 10 + 9 \times 9)$

• les noeuds et feuilles peuvent être étiquetés par des nombres entiers

[ici un ancêtre a une valeur plus élevée que ses descendants]

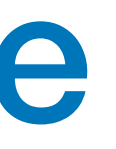

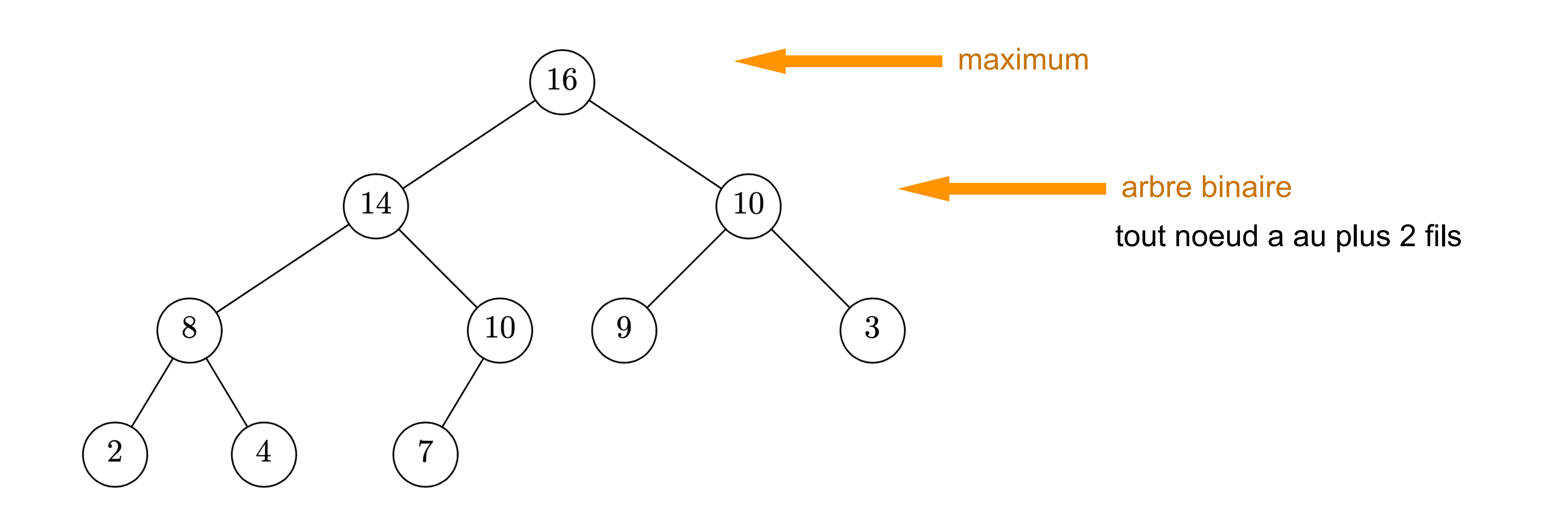

### Les arbres en informatique

## Représentation des arbres avec classes et objets

```
class Noeud:
    def __init__ (self, x, g, d) :
        self.val = x self.gauche = g
        self.droit = d
```
• on définit une classe avec des champs et des méthodes

```
class Feuille:
    def __init__ (self, x) :
        self.val = x
```
• on définit une classe pour les feuilles

• et on construit des arbres

```
a = Noeud (3, Noeud (2, Feuille (1), Feuille (2.5), Feuille (5))
```
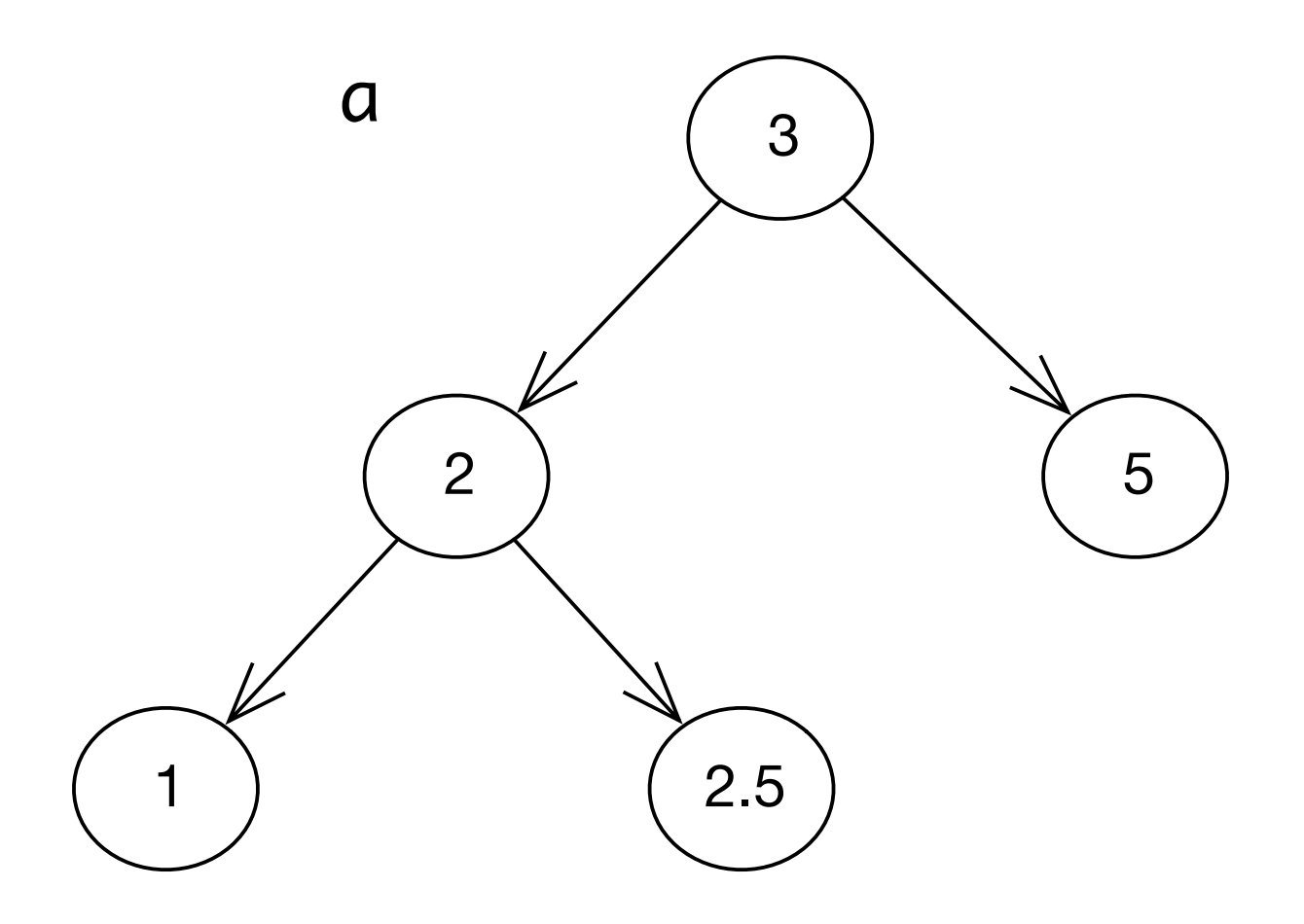

les sources sont en <http://jeanjacqueslevy.net/prog-py-22/progs/c8a.py>

#### Arbres (représentation 1)

```
class Noeud:
    def __init__ (self, x, g, d) :
        self.val = x self.gauche = g
        self.droit = d
```
• on définit une classe pour les **noeuds**

```
class Feuille:
    def __init__ (self, x) :
        self.val = x
```
• on définit une classe pour les **feuilles**

• et on construit des arbres

```
a = Noeud (3, Noeud (2, Feuille (1), Feuille (2.5)), Feuille (5))
```
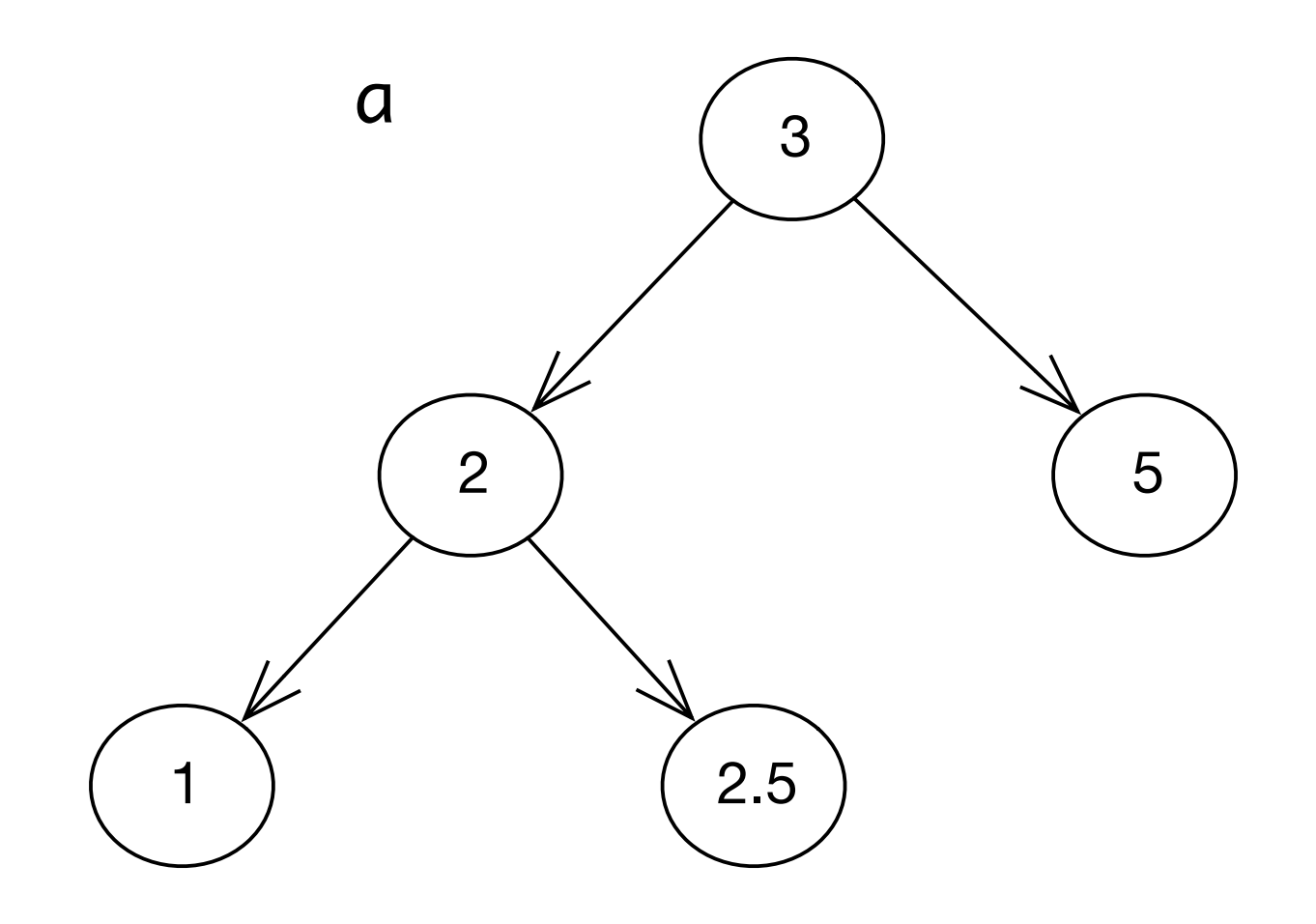

les sources sont en <http://jeanjacqueslevy.net/prog-py-22/progs/c8a.py>

#### Arbres

#### • on définit une méthode pour l'impression des noeuds et des feuilles

class Noeud: # comme avant def \_\_str\_\_ (self) : return "Noeud ({}, {}, {})".format (self.val, self.gauche, self.droit) class Feuille: # comme avant def \_\_str\_\_ (self) : return "Feuille ({})".format (self.val)

• on construit et imprime des arbres

```
a = Noeud (3, Noeud (2, Feuille (1), Feuille (2.5), Feuille (5))
    print (a)
Noeud (3, Noeud (2, Feuille (1), Feuille (2.5)), Feuille (5))
    print (a.droit)
Feuille (5)
    print (a.gauche)
Noeud (2, Feuille (1), Feuille (2.5))
```
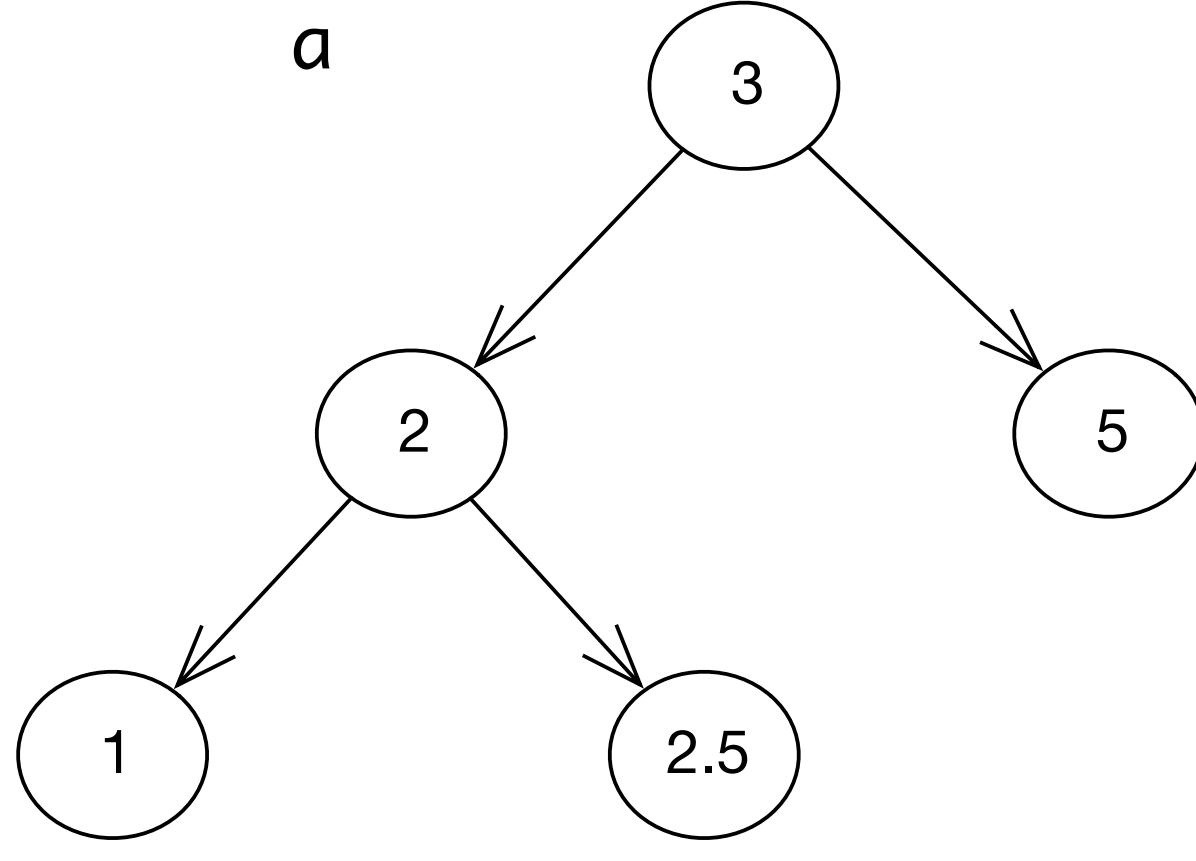

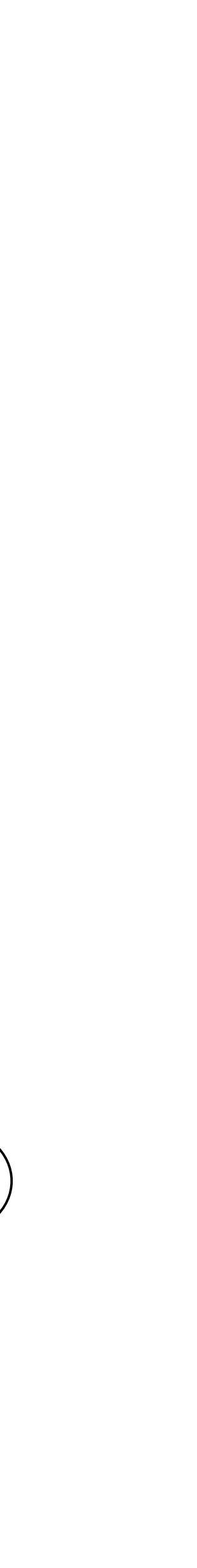

#### Arbres

• on construit et imprime des arbres

```
b = Noeud ('*'
, Noeud ('+'
, Feuille (5),
 Noeud ('*'
, Feuille (2), Feuille (3))),
 Noeud ('+'
, Noeud ('*'
, Feuille (10), Feuille (10)),
 Noeud ('*'
, Feuille (9), Feuille (9))))
```
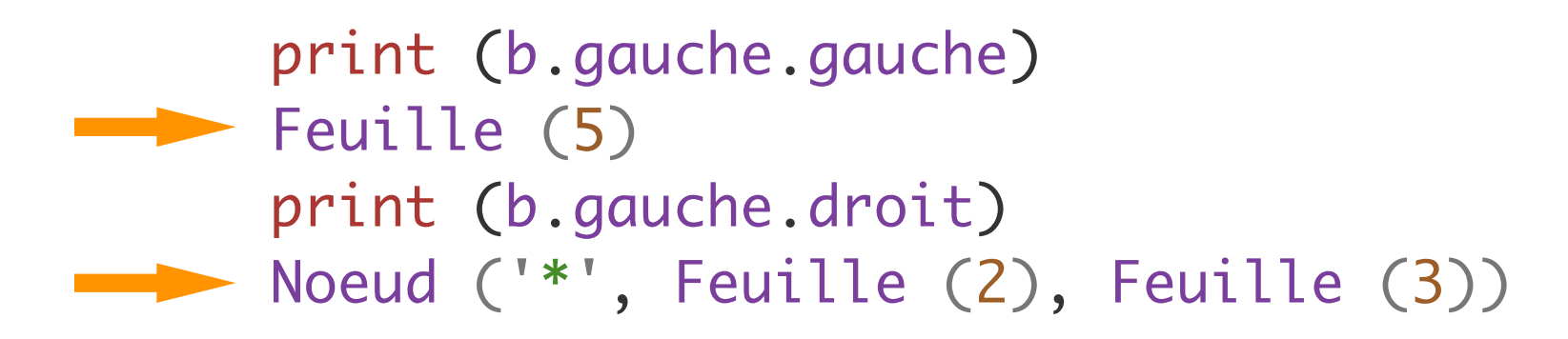

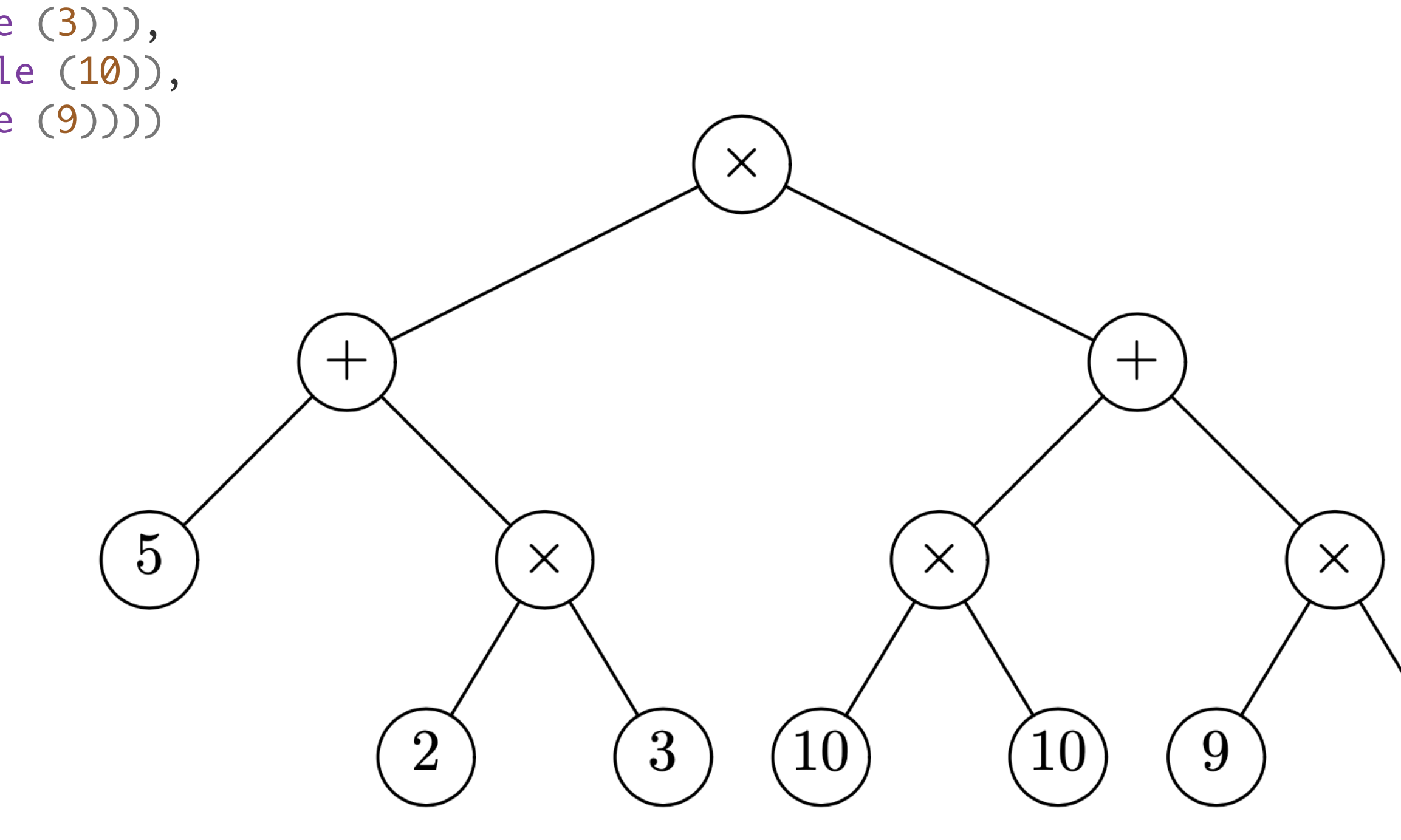

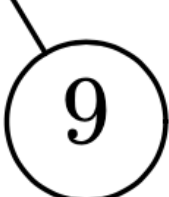

• On peut distinguer les noeuds binaires et les noeuds unaires

```
class Noeud_Bi:
       def __init__ (self, x, g, d) :
         self.val = x self.gauche = g
         self.droit = dclass Noeud_Un:
       def __init__ (self, x, a) :
         self.val = xself.fils = aclass Feuille:
       def __init__ (self, x) :
         self.val = x• et on construit l'arbre par:
   d = Noeud_Bi ('*'
,
    Noeud_Bi ('+'
, Feuille (5),
    Noeud_Un ('-'
, 
    Noeud_Bi ('*'
, Feuille (2), Feuille (3)))),
                Feuille (9))
```
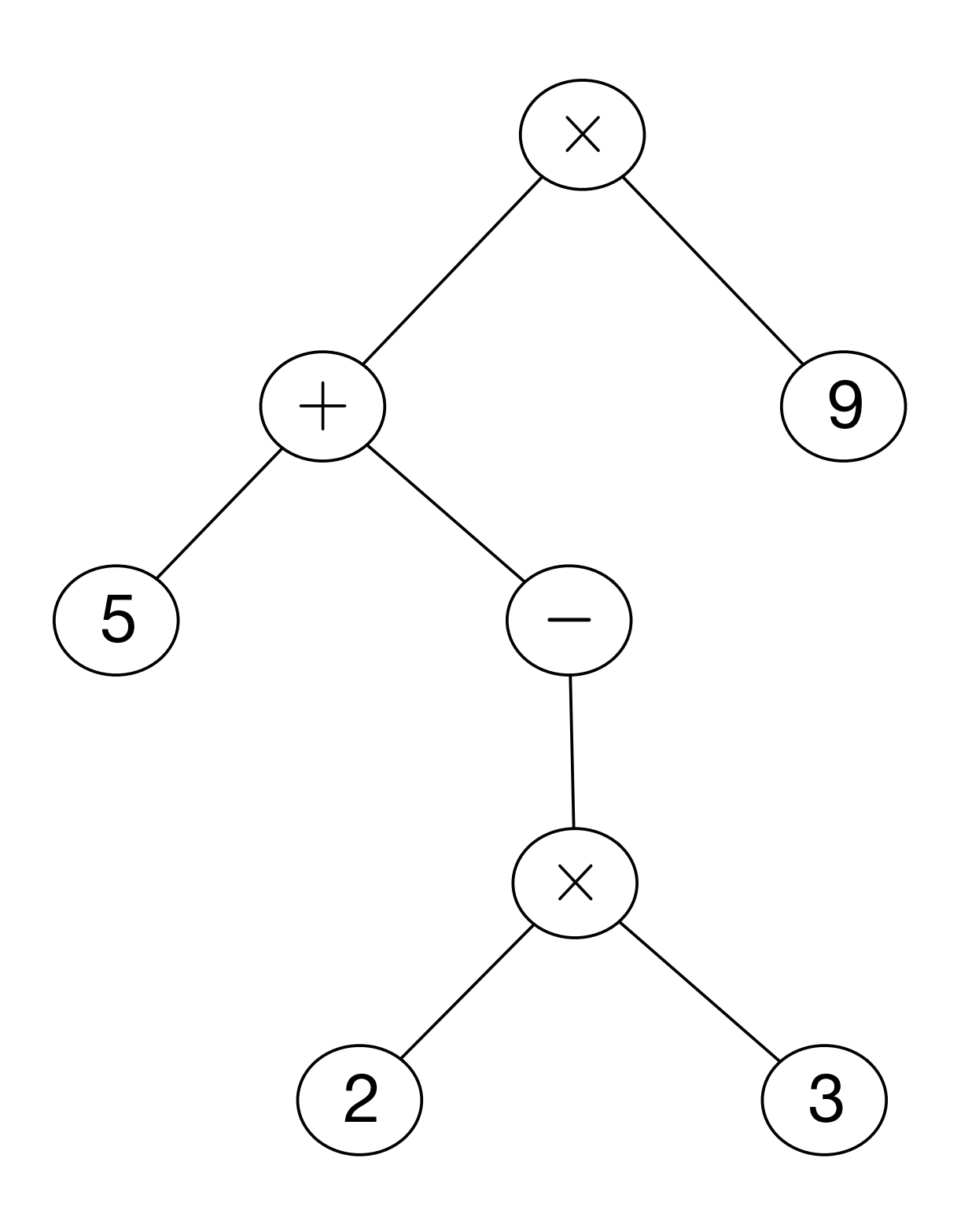

#### Arbres (représentation 2)

• None représente l'arbre vide (0 neuds, 0 feuilles)

```
c = Noeud ('*), Noeud ('+), Feuille (5),
 Noeud ('-'
, Noeud ('*'
, Feuille (2), Feuille (3)), 
                              None)),
              Feuille (9))
```
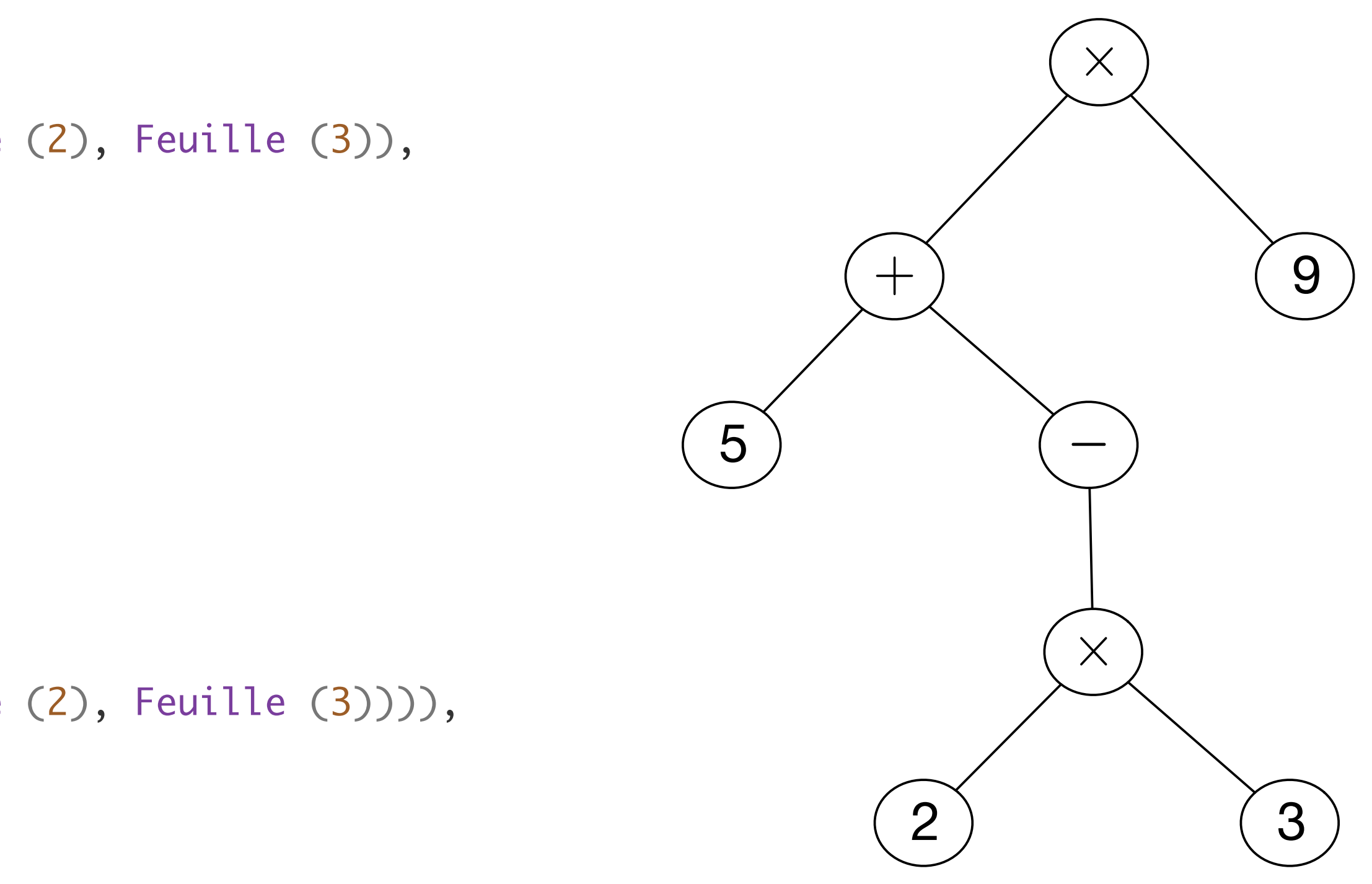

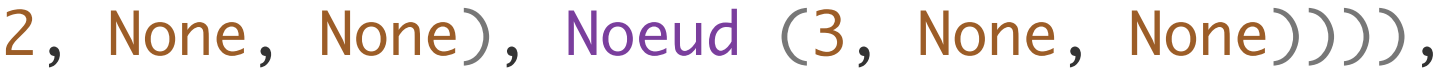

```
• ou encore ici :
 c = Noeud ('*', Noeud ('+', Feuille (5),
  Noeud ('-'
, None,
  Noeud ('*'
, Feuille (2), Feuille (3)))),
             Feuille (9))
```

```
c = Noeud (*', Noeud (*', Noeud (5, None, None),
 Noeud ('-'
, None,
 Noeud ('*'
, Noeud (2, None, None), Noeud (3, None, None)))),
            Noeud (9, None, None))
```

```
• ou encore en identifiant feuilles et noeuds sans fils
```
#### Arbres (représentation 3)

• On parcourt ou calcule sur les arbres avec des fonctions récursives

```
def hauteur (a) :
     if isinstance (a, Feuille) :
         return 0
     else :
         return 1 + max (hauteur (a.gauche), hauteur (a.droit))
def taille (a) :
     if isinstance (a, Feuille) :
         return 1
     else :
         return 1 + taille (a.gauche) + taille (a.droit)
```
• et on calcule les hauteur et taille

```
print (b)
Noeud (*, Noeud (+, Feuille (5), Noeud (*, Feuille (2), Feuille (3))), Noeud (+, Noeud (*, Feuille (10), 
Feuille (10)), Noeud (*, Feuille (9), Feuille (9))))
print (hauteur (b))
3
print (taille (b))
13
```
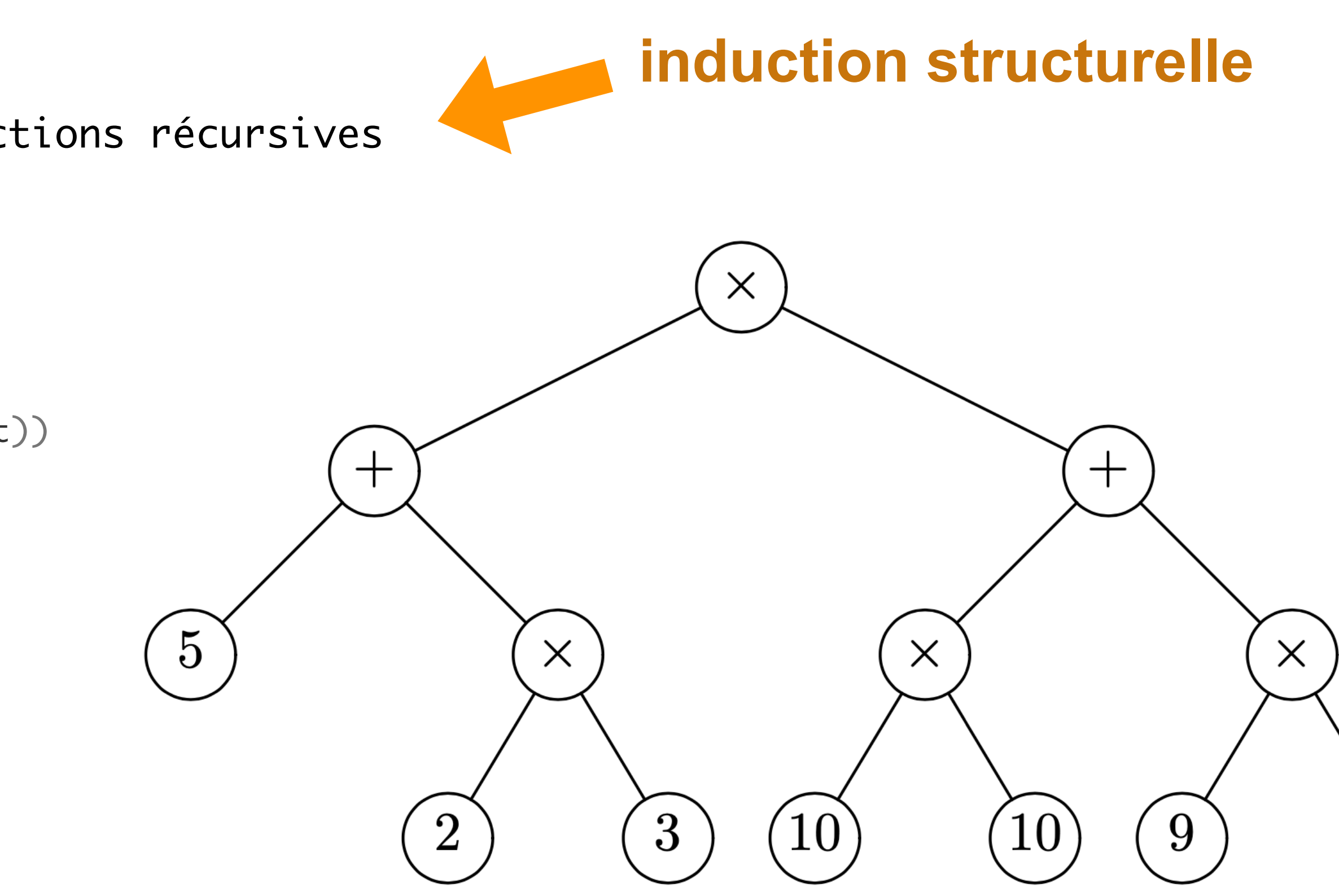

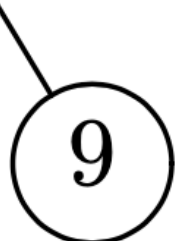

#### Arbres (et fonctions récursives)

• On parcourt ou calcule sur les arbres avec des méthodes

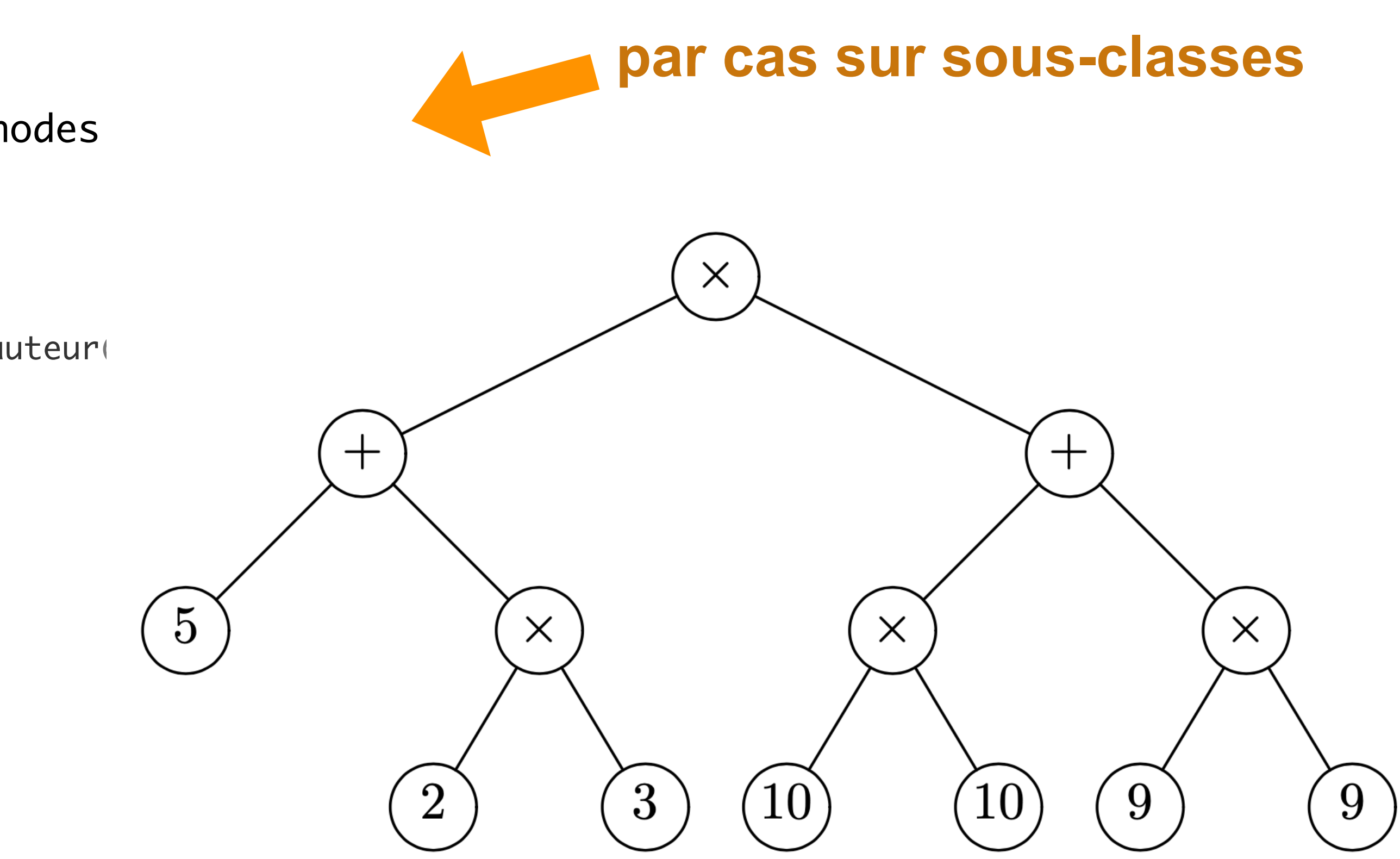

```
class Noeud:
     # comme avant et en plus :
     def hauteur (self) :
         return 1 + max (self.gauche.hauteur(), self.droit.hauteur())
     def taille (self) :
         return 1 + a.gauche.taille() + a.droit.taille()
class Feuille:
     # comme avant et en plus : 
     def hauteur (self) :
         return 0
     def taille (self) :
         return 1
```
• et on calcule les hauteur et taille

```
print (b.hauteur())
3
print (b.taille())
13
```
#### Arbres (et méthodes)

#### Arbres

- choisir entre fonctions récursives et méthodes est affaire de goût
- les fonctions récursives favorisent la programmation procédurale [ **tout est fonction (procédure**) ]
- les méthodes privilégient la programmation par objets [ **tout est piloté par les données** ]

$$
arbre = [\n\begin{array}{cc} (x', \text{ None}), \\ (y', y') \end{array}]
$$
\n
$$
(\n\begin{array}{cc} (x', y'), \\ (y', y'), \\ (y', y'), \\ (y', y'), \\ (y', y'), \\ (y', y') \end{array})
$$
\n
$$
(\n\begin{array}{cc} (x', y'), \\ (y', y'), \\ (y', y') \end{array})
$$

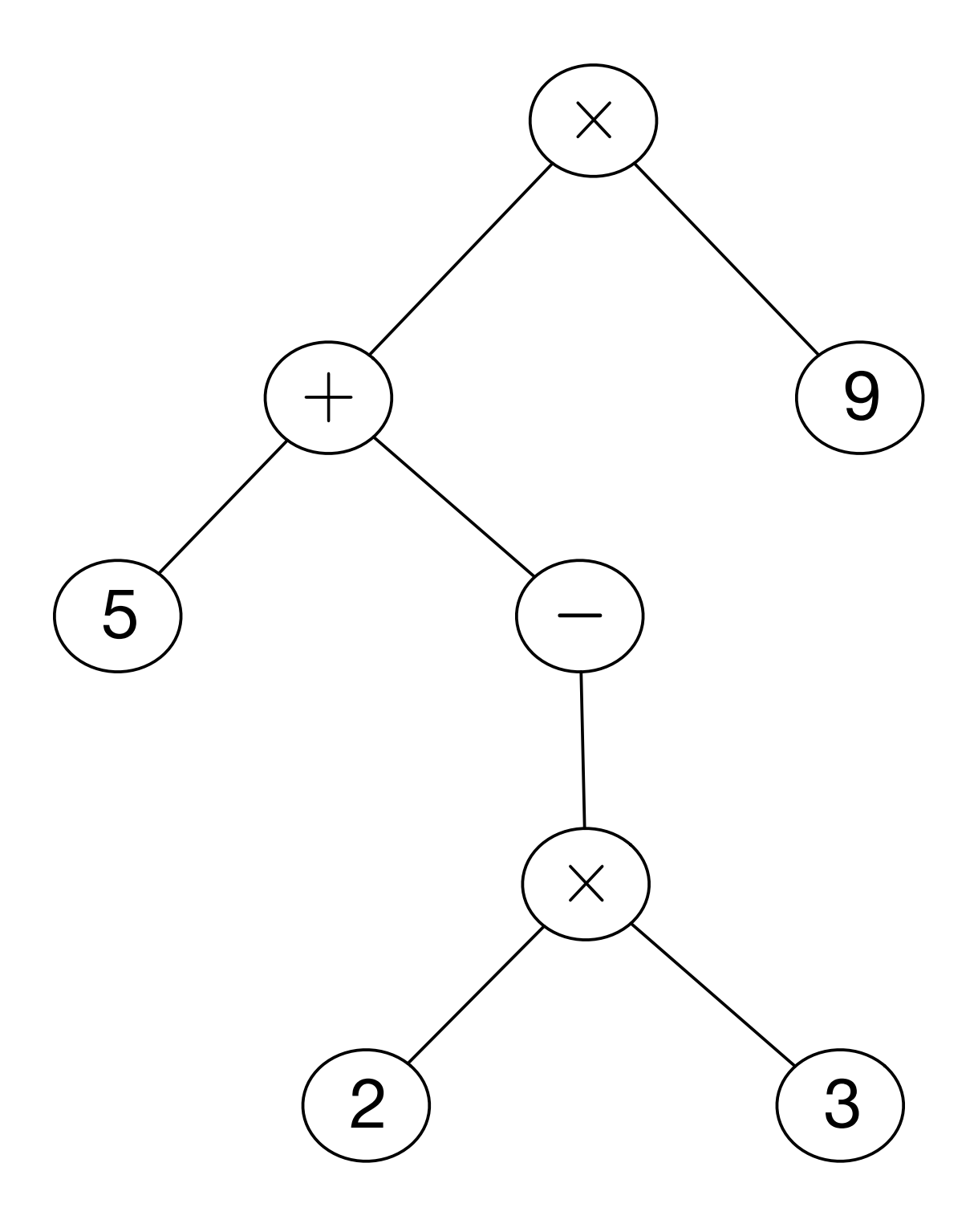

#### Arbres (représentation 4)

• une arborescence est une représentation par lien arrière

• ou encore

$$
val = ['x', '+'', '5', '-'', 'x', '2', '3', '9']
$$
  
pere = [None, 0, 1, 1, 3, 4, 4, 0]

- la représentation plus souple car ne distinguant pas l'arité des noeuds
- mais elle ne permet pas un simple parcours d'arbre

**Exercice** Passer de la représentation 1 à la représentation 4 et réciproquement.

#### Parcours d'arbre

• 3 parcours d'arbre (préfixe, infixe, postfixe)

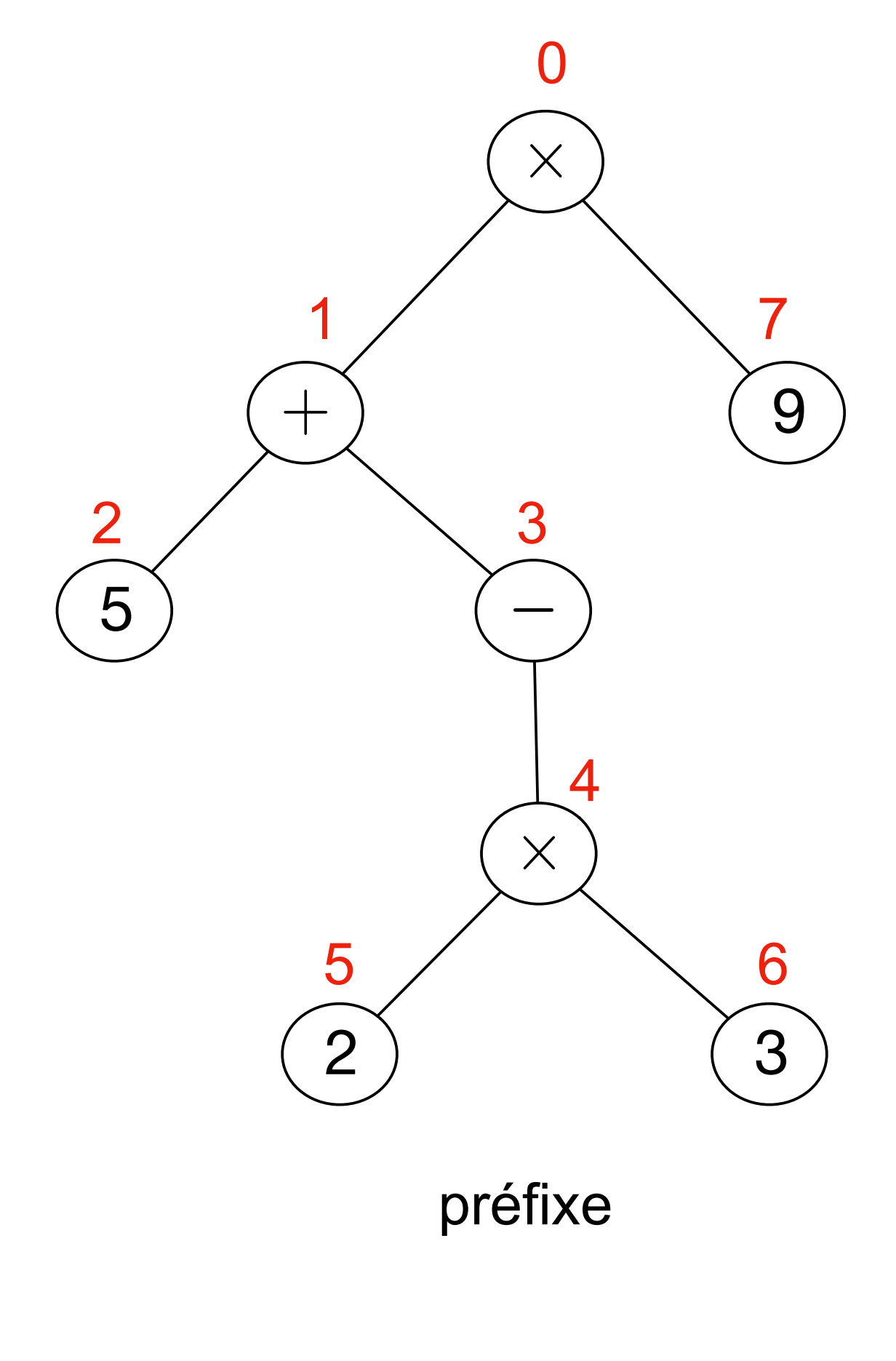

• notation polonaise préfixe • votation arithmétique • notation • notation polonaise postfixe  $x + 5 - x 2 3 9$   $(5 - (2 x 3)) x 9$  5 2 3 x - + 9 x

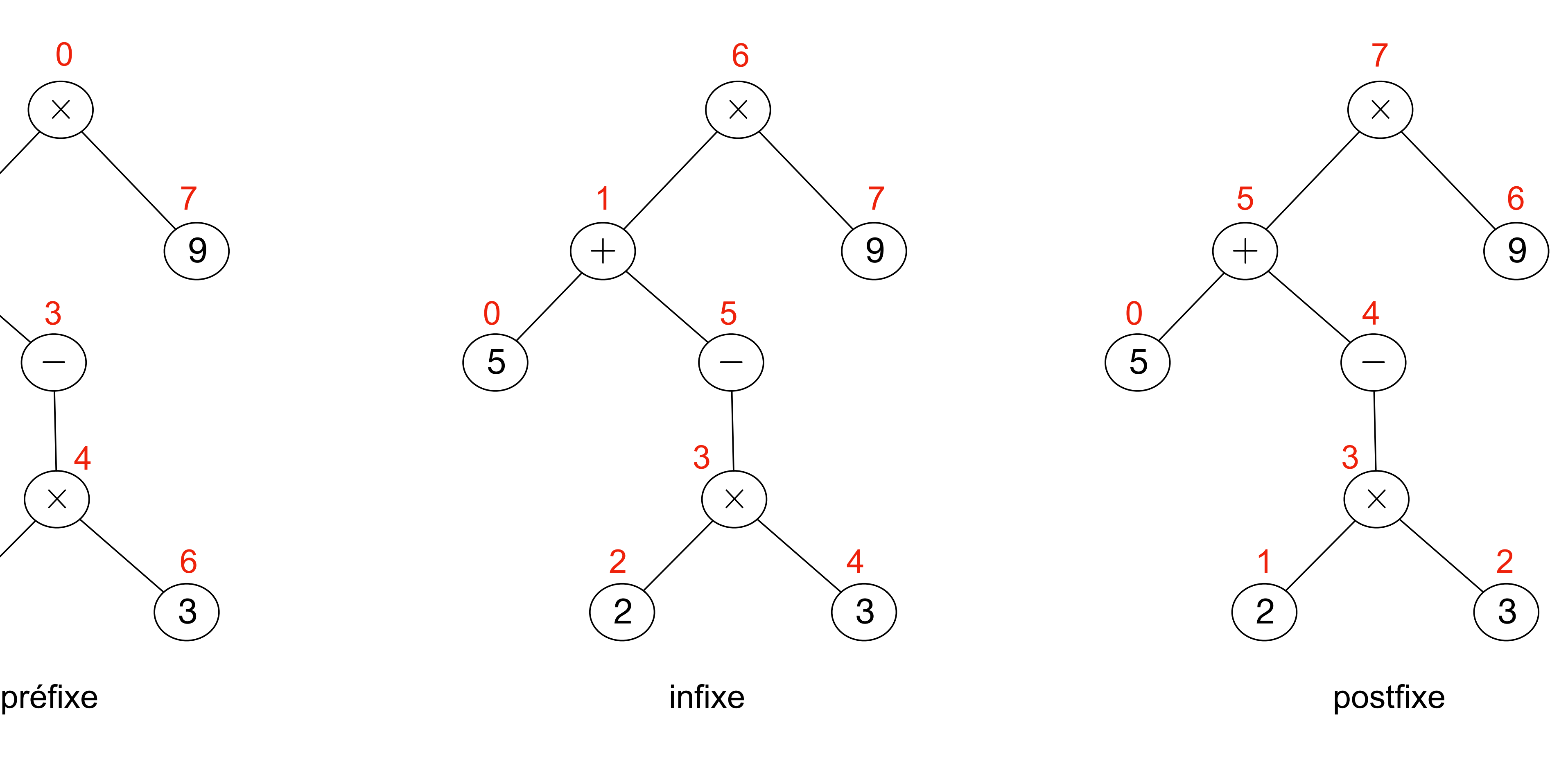

 

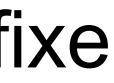

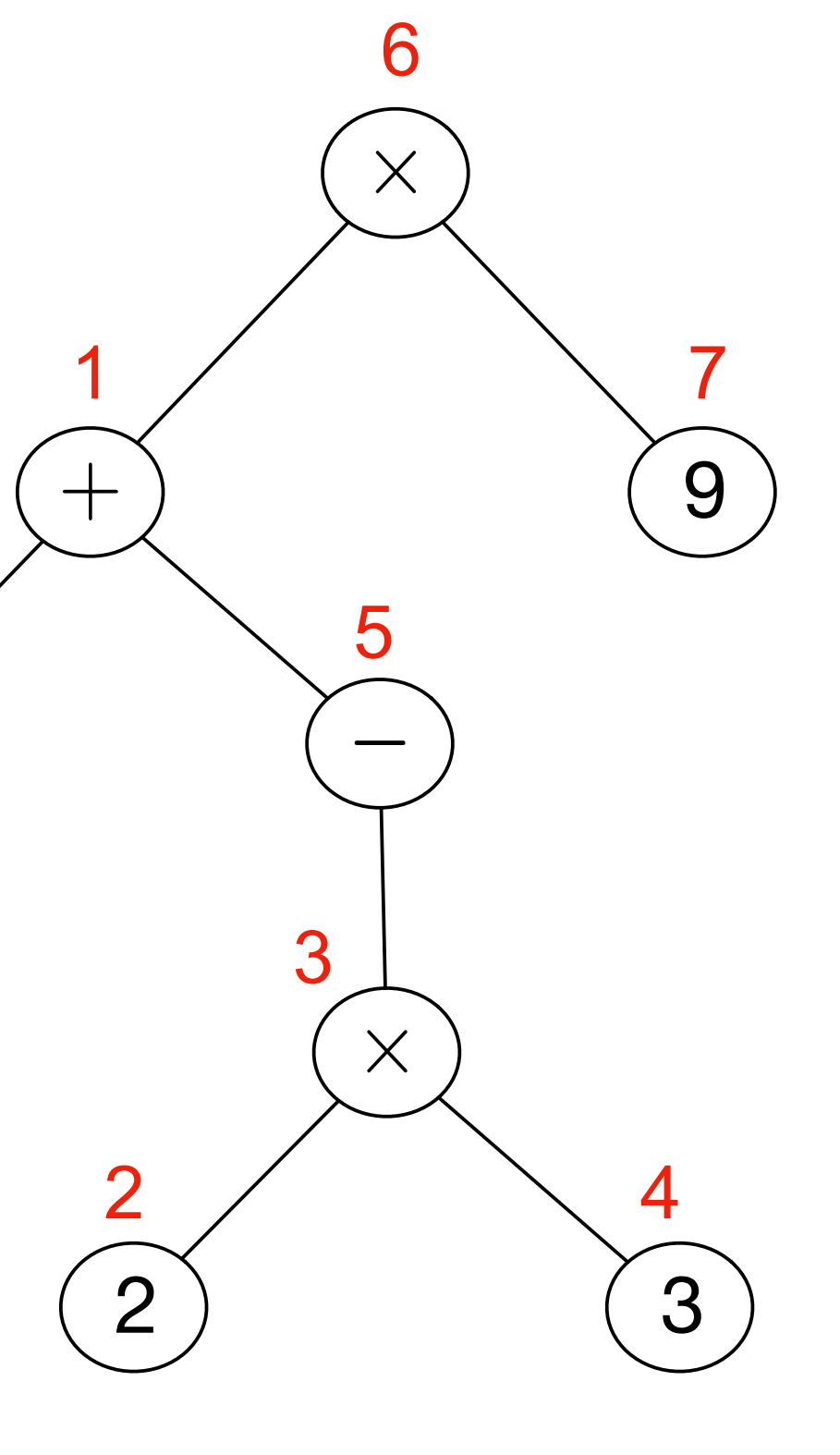

#### Parcours d'arbre

• générer les notations préfixe, postfixe et infixe

```
def polpostfix (a) :
     if isinstance (a, Feuille) :
         return a.val
     elif isinstance (a, Noeud_Un) :
         return polpostfix (a.fils) + ' ' + a.val
     else :
         return polpostfix (a.gauche) \
       + ' ' + polpostfix (a.droit) \
       + + + + a.val
```

```
def polprefix (a) :
     if isinstance (a, Feuille) :
         return a.val
     elif isinstance (a, Noeud_Un) :
         return a.val + ' ' + polprefix (a.fils)
     else :
         return a.val \
              + ' ' + polprefix (a.gauche) \
               + ' ' + polprefix (a.droit)
```

```
def notinfixe (a) :
     if isinstance (a, Feuille) :
         return a.val
     elif isinstance (a, Noeud_Un) :
     else :
       + + + + a.val \setminus
```
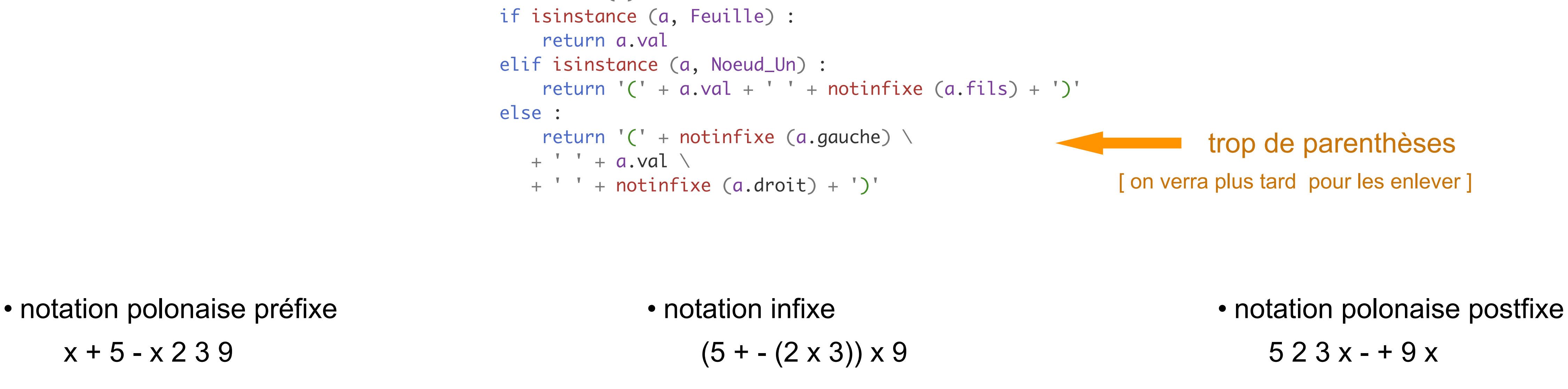

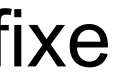

• Arbres n-aires avec nombre arbitraire de fils

```
class Noeud:
    def __init__ (self, x, l) :
        self.val = x self.fils = l
     #
    def __str__ (self) :
r =<sup>''</sup>
         for a in self.fils :
r = r + ', '+ str(a) return "Noeud ({})".format (r[2:])
class Feuille:
    def __init__ (self, x) :
        self.val = x #
    def __str__ (self) :
         return "Feuille ({})".format (self.val)
a = Noeud (10,
         [Noeud (12, [Feuille (3)]),
                 Feuille (4), Feuille (5)])
print (a)
```
#### Arbres (représentation 5)

```
 def __str__ (self) :
r =<sup>'</sup>

, 
'.join(map(str, self.fils))
        return "Noeud ({})".format (r)
```
## à faire

- retour sur les objets et les arbres
- analyses lexicale et syntaxique
- modularité et programmation objet
- programmation graphique
- algorithmes géométriques
- calculs flottants et méthodes numériques
- programmation de plusieurs fils de calcul
- assertions et logique des programmes
- introduction à l'informatique théorique
- etc

## vive l'informatique la programmation !

# et